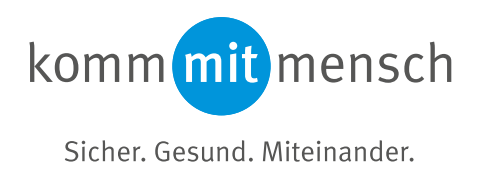

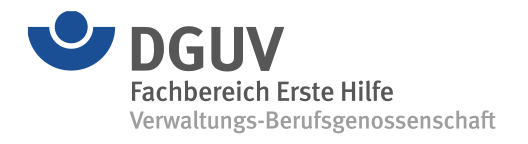

# **Fachbereich AKTUELL** FBEH-100

#### **Handlungshilfe für Unternehmen Erste Hilfe im Betrieb im Umfeld der Corona (SARS-CoV-2)-Pandemie**

Sachgebiet Verwaltung-Berufsgenossenschaft Stand: 10.02.2021

Die Corona (SARS-CoV-2)-Pandemie führt zu erheblichen Veränderungen in allen Lebensbereichen und trifft das gesellschaftliche sowie wirtschaftliche Leben gleichermaßen, Beschäftigte und Nichtbeschäftigte. Diese Pandemielage ist eine Gefahr für die Gesundheit einer unbestimmten Zahl von Personen und zugleich für die öffentliche Sicherheit und Ordnung. Sie hat erhebliche Auswirkungen auf das Leben jedes Einzelnen und betrifft alle wirtschaftliche Aktivitäten und damit die ganze Arbeitswelt sowie Bildungseinrichtungen.

SARS-CoV-2 wird hauptsächlich durch Tröpfchen übertragen, gegebenenfalls auch über Kontaktflä-chen<sup>[1](#page-0-0)</sup>. Tröpfchen entstehen beim Sprechen, Husten und Niesen.

Diese Handlungshilfe unterstützt den Unternehmer bzw. die Unternehmerin bei der Umsetzung der SARS-CoV-2-Arbeitsschutzverordnung (Corona-ArbSchV) vom 21.01.2021 und des vom Bundesministeriums für Arbeit und Soziales (BMAS) gesetzten SARS-CoV-2-Arbeitsschutzstandard vom 16. April 2020[2](#page-0-1) und erläutert unter anderem die Maßnahmen zum Infektionsschutz im Bereich der betrieblichen Ersten Hilfe. Die nachfolgend beschriebenen Arbeitsschutzmaßnahmen verfolgen das Ziel, durch die Unterbrechung der Infektionsketten die Bevölkerung zu schützen und die Gesundheit von Beschäftigten zu sichern, sowie die Erste Hilfe im Betrieb und in Bildungseinrichtungen sicherzustellen. Die Verantwortung für die Umsetzung notwendiger Infektionsschutzmaßnahmen trägt der Unternehmer bzw. die Unternehmerin entsprechend dem Ergebnis der Gefährdungsbeurteilung. Dabei ist die Rangfolge von technischen über organisatorische bis hin zu personenbezogenen Schutzmaßnahmen zu beachten.

Die Handlungshilfe enthält Empfehlungen für Unternehmen und Bildungseinrichtungen (Hochschulen, Schulen, Kindertageseinrichtungen und Großtagespflegeeinrichtungen).

Informationen für Ersthelfende enthält die Veröffentlichung FBEH-101 "Handlungshilfe für betriebliche Ersthelfende – Erste Hilfe im Betrieb im Umfeld der Corona (SARS-CoV-2)-Pandemie".

Informationen für ermächtigte Ausbildungsstellen sind in der Veröffentlichung FBEH-102 "Handlungshilfe für ermächtigte Ausbildungsstellen – Erste Hilfe im Betrieb im Umfeld der Corona (SARS-CoV-2)- Pandemie" zusammengefasst.

<span id="page-0-0"></span><sup>1</sup> 1 Bundesinstitut für Risikobewertung, Stand 29.06.2020:

<span id="page-0-1"></span>[https://www.bfr.bund.de/de/kann\\_das\\_neuartige\\_coronavirus\\_ueber\\_lebensmittel\\_und\\_gegenstaende\\_uebertragen\\_werden\\_-244062.html](https://www.bfr.bund.de/de/kann_das_neuartige_coronavirus_ueber_lebensmittel_und_gegenstaende_uebertragen_werden_-244062.html) <sup>2</sup> SARS-CoV-2-Arbeitsschutzstandard vom 16.04.2020: https://www.bmas.de/SharedDocs/Downloads/DE/PDF-Schwerpunkte/sars-cov-2 arbeitsschutzstandard.pdf;jsessionid=9955B6CC228D78420860A85C00EF22DB?\_\_blob=publicationFile&v=2

### **Inhalt**

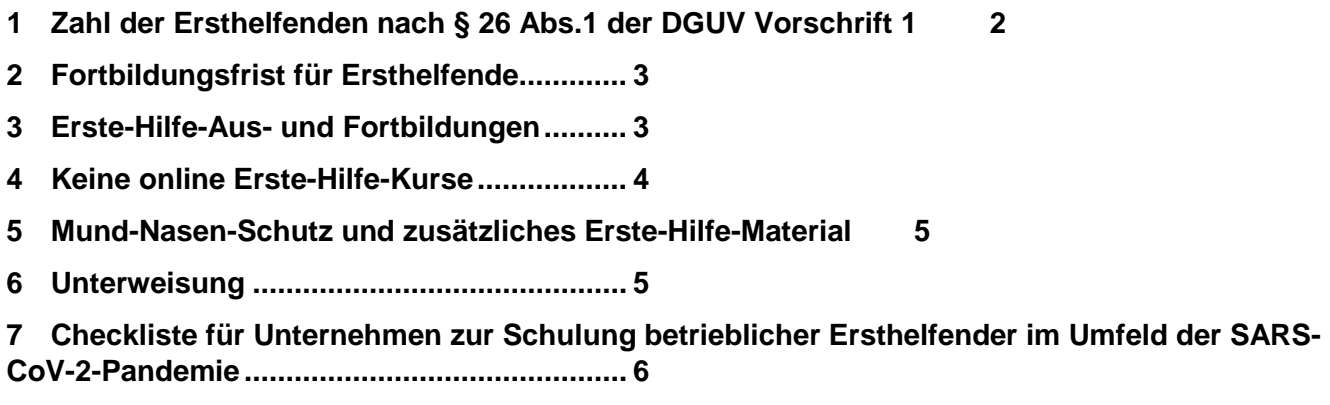

Es ist Aufgabe des Unternehmens für eine wirksame Erste Hilfe zu sorgen (§§ 24 - 28 DGUV Vorschrift 1 "Grundsätze der Prävention"). Diese umfasst die erforderlichen Einrichtungen und Sachmittel sowie das erforderliche Personal und organisatorischen Maßnahmen. Auch vor dem Hintergrund der SARS-CoV-2-Pandemie ist die wirksame Erste Hilfe auf Basis der SARS-CoV-2-Arbeitsschutzverordnung vom 21.01.2021 und des SARS-CoV-2-Arbeitsschutzstandard vom 16. April 2020 des BMAS sicherzustellen. Kernelement einer wirksamen Ersten Hilfe sind die betrieblichen Ersthelfenden. Im Folgenden sind Informationen zusammengestellt, was derzeit (Stand 10.02.2021) bezogen auf die Ausund Fortbildung sowie den Einsatz der Ersthelfenden besonders zu beachten ist.

## <span id="page-1-0"></span>**1 Zahl der Ersthelfenden nach § 26 Abs.1 der DGUV Vorschrift 1**

Es sollte versucht werden – auch in der jetzigen Situation – die in der DGUV Vorschrift 1 festgelegte Mindestanzahl zu erreichen (bei 2 bis 20 anwesenden Versicherten ein Ersthelfender, bei über 20 anwesenden Versicherten in Verwaltungs- und Handelsbetrieben 5 % und in sonstigen Betrieben mindestens 10 % der anwesenden Beschäftigten, in Kindertageseinrichtungen ein Ersthelfender je Kindergruppe). Ist dies aufgrund der aktuellen Situation, z.B. bei Kurzarbeit nicht immer möglich, soll das Unternehmen auch unter Einbeziehung der Gefährdungsbeurteilung der vorgegebenen Anzahl an Ersthelfenden möglichst nahekommen. Der Unternehmer bzw. die Unternehmerin muss sicherstellen, dass jederzeit unverzüglich Erste-Hilfe geleistet werden kann.

Bei der Auswahl von Ersthelfenden sind Risikogruppen gemäß dem Risikoprofil des Robert-Koch-In-stituts (RKI)<sup>[3](#page-1-1)</sup> besonders zu bewerten, um die Ersthelfenden selbst nicht zu gefährden.

<span id="page-1-1"></span><sup>3</sup> Informationen und Hilfestellungen für Personen mit einem höheren Risiko für einen schweren COVID-19-Kranheitsverlauf (Stand: 8.5.2020)[: https://www.rki.de/DE/Content/InfAZ/N/Neuartiges\\_Coronavirus/Risikogruppen.html](https://www.rki.de/DE/Content/InfAZ/N/Neuartiges_Coronavirus/Risikogruppen.html) 

### <span id="page-2-0"></span>**2 Fortbildungsfrist für Ersthelfende**

Nach der DGUV Vorschrift 1 "Grundsätze der Prävention" hat der Unternehmer bzw. die Unternehmerin dafür zu sorgen, dass die Ersthelfenden "in der Regel" in Zeitabständen von zwei Jahren fortgebildet werden. Sollte die Fortbildungsfrist auf Grund der aktuellen Situation überschritten werden, lässt die Forderung einen gewissen Handlungsspielraum offen.

Die seit März 2020 andauernde epidemische Lage von nationaler Tragweite hat die Möglichkeit der Unternehmen deutlich erschwert oder unmöglich gemacht, ihre Ersthelfenden im Zeitabständen von zwei Jahren fortbilden zu lassen. So dürfen aktuell auf Basis der Corona-Verordnungen in einigen Bundesländern seit 15.12.2020 erneut keine betrieblichen Erste-Hilfe-Aus- und Fortbildungen durchgeführt werden.

Wenn auf Grund dieser Rahmenbedingungen ansonsten die Zahl der erforderlichen ausgebildeten Ersthelfenden gemäß § 26 Abs. 1 DGUV Vorschrift 1 nicht erfüllt werden kann oder die turnusmäßige Fortbildung nach § 26 Abs. 3 nicht erfolgen kann, dann kann von den Voraussetzungen des § 26 DGUV Vorschrift 1 nachfolgenden Maßgaben abgewichen werden:

Es können auch Ersthelfende, deren Ausbildung oder letzte Fortbildung länger als zwei Jahre zurückliegt, weiterhin als Ersthelfende eingesetzt werden. Als zeitliche Höchstgrenze kann derzeit ein Zeitabstand von bis zu drei Jahren toleriert werden. Da dieses Tolerieren der besonderen Situation aufgrund der epidemischen Lage von nationaler Tragweite geschuldet ist, ist die erweiterte Fortbildungsfrist streng begrenzt auf das Andauern dieser Lage. Sobald diese sich so verändert, dass der Durchführung von Erste- Hilfe Qualifizierungsmaßnahmen nicht mehr pandemiebedingte Sonderregelungen von Bund, Ländern und Kommunen entgegenstehen, sind diese unverzüglich nachzuholen. Anstelle der Fortbildung sollte eine erneute Ausbildung zum Ersthelfenden erfolgen, um sicherzustellen dass die erforderlichen Handlungskompetenzen wiedererlangt werden können.

Unabhängig von der Erweiterung der Fortbildungsfrist ist der Unternehmer bzw. die Unternehmerin verpflichtet, eine wirksame Erste Hilfe sicherzustellen. Hierbei sind insbesondere die betrieblichen Gefährdungen, die Erfahrung der vorhandenen betrieblichen Ersthelfenden und die Einschätzung des Betriebsarztes zu berücksichtigen.

#### <span id="page-2-1"></span>**3 Erste-Hilfe-Aus- und Fortbildungen**

Bei Erste-Hilfe-Aus- und Fortbildungen sind die rechtlichen Rahmenbedingungen der Länder und der regionalen Behörden in Bezug auf die Corona-Pandemie zu beachten sowie die SARS-CoV-2-Arbeitsschutzverordnung und der SARS-CoV-2 Arbeitsschutzstandard. Die üblichen Maßnahmen des Arbeitsschutzes gelten weiterhin.

In der aktuellen Situation sollten Erste-Hilfe-Aus- und Fortbildungen bevorzugt als Inhouse-Schulungen durchgeführt werden, da Dienstreisen und Außenkontakte auf ein absolutes Minimum zu beschränken sind. Sind Inhouse-Schulungen nicht möglich, z.B. auf Grund von zu geringen Teilnehmerzahlen, können im Ausnahmefall auch öffentliche Kurse bei ermächtigten Ausbildungsstellen besucht werden. Unumgänglich kann die Teilnahme sein, wenn ohne diese die Grundversorgung in Erster Hilfe nicht sichergestellt und keine andere Möglichkeit zur Sicherstellung vorhanden ist.

Die Rahmenbedingungen der betrieblichen Erste-Hilfe-Schulungen sollten im Vorfeld zwischen Unternehmen und Ausbildungsstelle abgeklärt werden. Räumlichkeiten und hygienische Voraussetzungen liegen bei Inhouse-Schulungen im Verantwortungsbereich des Unternehmens. Bei Nichterfüllung der

vereinbarten Erfordernisse können Stornogebühren beim Unternehmen geltend gemacht werden, sofern diese in einem privatrechtlichen Vertrag vereinbart wurden. Über diesen privatrechtlichen Vertrag können – wie bisher auch – die Abweichungen vom Standardkurs festgelegt werden; z.B. die Unterschreitung der Mindestteilnehmerzahl von 10 Personen auf Wunsch des Unternehmens oder Zusatzleistungen, die über die Standard-Leistungen bezüglich Übungs- und Demonstrationsmaterial hinausgehen.

Die Lehrgangsgebühren für den Standardkurs gemäß DGUV Grundsatz 304-001 übernehmen wie gewohnt die Unfallversicherungsträger. Für Kurse im Jahr 2021 beläuft sich die Lehrgangspauschale auf 35 Euro je Teilnehmenden.

Die durch den hygienischen Mehraufwand (Abstandsregeln und erweiterte Hygienemaßnahmen) entstehenden Kosten der ermächtigten Stellen werden von den Unfallversicherungsträger in Form einer pandemiebedingten Zulage in Höhe von 12 Euro pro Teilnehmenden übernommen. Diese Zulage wird für Kurse rückwirkend ab 01. Juni 2020 und befristet für den Zeitraum bis zum Ende der epidemischen Lage von nationaler Tragweite gemäß § 5 Infektionsschutzgesetz gezahlt. Mit den gesamten Pauschgebühren in Höhe von 47 Euro gelten alle Aufwendungen in dem genannten Zeitraum für die Lehrgänge im Sinne des § 23 Sozialgesetzbuch VII in Verbindung mit der DGUV Vorschrift 1 als abgegolten, unabhängig davon, ob die Lehrgänge in eigenen Räumlichkeiten oder in anderen geeigneten Räumlichkeiten (z.B. Inhouse) stattfinden. Coronabedingte Mehrkosten dürfen weder den Unternehmen noch den Versicherten in Rechnung gestellt werden.

Für die Teilnahme an einem Erste-Hilfe-Kurs muss der Teilnehmende in der Regel eine medizinische Gesichtsmaske oder eine FFP2-Maske oder eine vergleichbare Atemschutzmaske (Anlage der Corona-ArbSchV) mitbringen. Diese ist vom Arbeitgeber zu stellen.

Weitere Einzelheiten, die während der Gesundheitslage Corona für die Organisation und Durchführung von Erste-Hilfe-Schulungen vom Unternehmen berücksichtigt werden müssen, ergeben sich aus der Grafik auf Seite 5.

Ermächtigte Stellen finden Sie tagesaktuell unter [www.bg-qseh.de.](http://www.bg-qseh.de/)

Unabhängig von der Erweiterung der Fortbildungsfrist ist der Unternehmer bzw. die Unternehmerin verpflichtet, eine wirksame Erste Hilfe sicherzustellen. Hierbei sind insbesondere die betrieblichen Gefährdungen, die Erfahrung der vorhandenen betrieblichen Ersthelfenden und die Einschätzung des Betriebsarztes zu berücksichtigen.

#### <span id="page-3-0"></span>**4 Keine online Erste-Hilfe-Kurse**

Erste-Hilfe-Kurse nach DGUV Vorschrift 1 müssen nach wie vor als Präsenzveranstaltung absolviert werden. Ziel jedes Erste-Hilfe-Kurses ist die ganzheitliche Handlungskompetenz der Ersthelfenden in Notfallsituationen. Die Erste-Hilfe-Aus- bzw. Fortbildungen sollen auf Notfälle in realen Situationen vorbereiten, in denen vom Ersthelfenden konkrete Handlungen erwartet werden. Diese Handlungen müssen im Kurs praktisch geübt werden können. Die reine Wissensvermittlung steht daher im Hintergrund. Augenmerk wird stattdessen auf das praktische Üben gelegt. Daher sind online-Kurse für die Erste Hilfe ausgeschlossen. Auch unter Corona-Bedingungen bleibt es erforderlich, die praktischen Maßnahmen zu trainieren, selbstverständlich unter Berücksichtigung geeigneter Hygiene-/Infektionsschutzmaßnahmen.

#### <span id="page-4-0"></span>**5 Mund-Nasen-Schutz und zusätzliches Erste-Hilfe-Material**

In den meisten Erste-Hilfe-Situationen, zum Beispiel bei der Versorgung von Verletzungen, ist ein näherer Kontakt zu der hilfebedürftigen Person notwendig. Zur Minimierung des gegenseitigen Ansteckungsrisikos für den Ersthelfenden und die hilfebedürftige Person sollte von beiden ein Mund-Nasen-Schutz getragen werden. Gemäß Corona-ArbSchV hat der Arbeitgeber medizinische Gesichtsmasken oder FFP2-Masken oder vergleichbare Atemschutzmasken zur Verfügung zu stellen. Das Material sollte sowohl für den Betroffen als auch für den Ersthelfenden bei dem Ersthelfenden aufbewahrt werden, um es in der Erste-Hilfe-Situation an den Betroffenen aushändigen zu können. Empfehlenswert sind auch ausreichend Einmalhandschuhe. Hinsichtlich des Mund-Nasen-Schutzes kann auch der Betriebsarzt beraten.

Für Betriebe könnte das Thema "Beatmung" bei der Wiederbelebung im Rahmen der Gefährdungsbeurteilung, unter Einbeziehung der Betriebsärztin bzw. des Betriebsarztes dahingehend berücksichtigt werden, dass ggf. ergänzende Beatmungsmasken mit Ventil vorgehalten werden. In Bezug auf das Infektionsrisiko und die Anwendung sollten detaillierte Informationen beim Hersteller eingeholt werden. Die Ersthelfenden müssen in der Handhabung unterwiesen werden. Weitere Informationen zum Thema "Beatmung" enthält die Veröffentlichung FBEH-101 "Handlungshilfe für betriebliche Ersthelfende – Erste Hilfe im Betrieb im Umfeld der Corona (SARS-CoV-2)-Pandemie".

#### <span id="page-4-1"></span>**6 Unterweisung**

Alle Versicherten müssen mindestens einmal im Jahr und zusätzlich bei besonderen Anlässen unterwiesen werden (§ 4 DGUV Vorschrift 1). Bei der anlassbezogenen Unterweisung im Umfeld der Corona (SARS-CoV-2)-Pandemie sollten die Unterschiede zum Normalbetrieb erläutert werden (z.B. Tragen von Mund-Nasen-Schutz durch Ersthelfenden und wenn möglich auch von dem bzw. der Betroffenen).

### <span id="page-5-0"></span>**7 Checkliste für Unternehmen zur Schulung betrieblicher Ersthelfender im Umfeld der SARS-CoV-2-Pandemie**

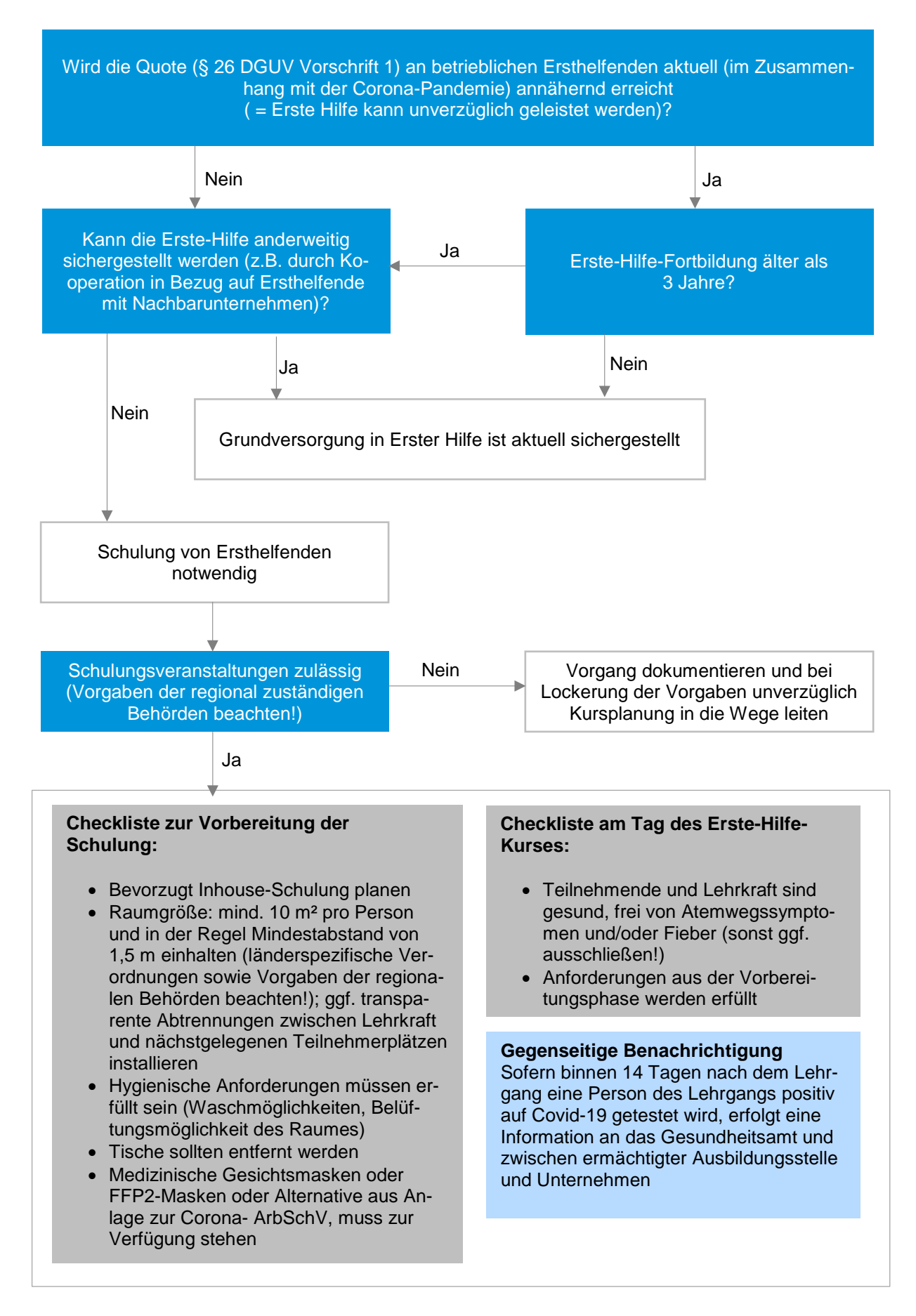

#### **Herausgeber**

Deutsche Gesetzliche Unfallversicherung e.V. (DGUV)

Glinkastraße 40 10117 Berlin Telefon: 030 13001-0 (Zentrale) Fax: 030 13001-9876 E-Mail: info@dguv.de Internet: www.dguv.de

Sachgebiet "Qualitätssicherung Erste Hilfe" im Fachbereich "Erste Hilfe" der DGUV > www.dguv.de/fb-erstehilfe Webcode: d96268